# Package 'aiRly'

March 19, 2020

Type Package Title R Wrapper for 'Airly' API Version 0.1.0 Maintainer Piotr Janus <piotr\_janus@icloud.com> Description Get information about air quality using 'Airly' <https://airly.eu/> API through R. License MIT + file LICENSE Encoding UTF-8 LazyData true RoxygenNote 7.1.0 Imports utils, httr, jsonlite, reshape2, tibble URL <https://github.com/piotrekjanus/aiRly> BugReports <https://github.com/piotrekjanus/aiRly/issues> Language en-US Suggests testthat, httptest, covr

NeedsCompilation no Author Piotr Janus [cre, aut] Repository CRAN Date/Publication 2020-03-19 14:00:02 UTC

## R topics documented:

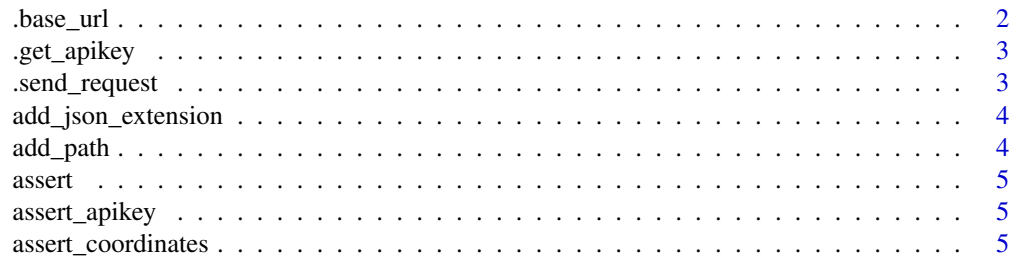

<span id="page-1-0"></span>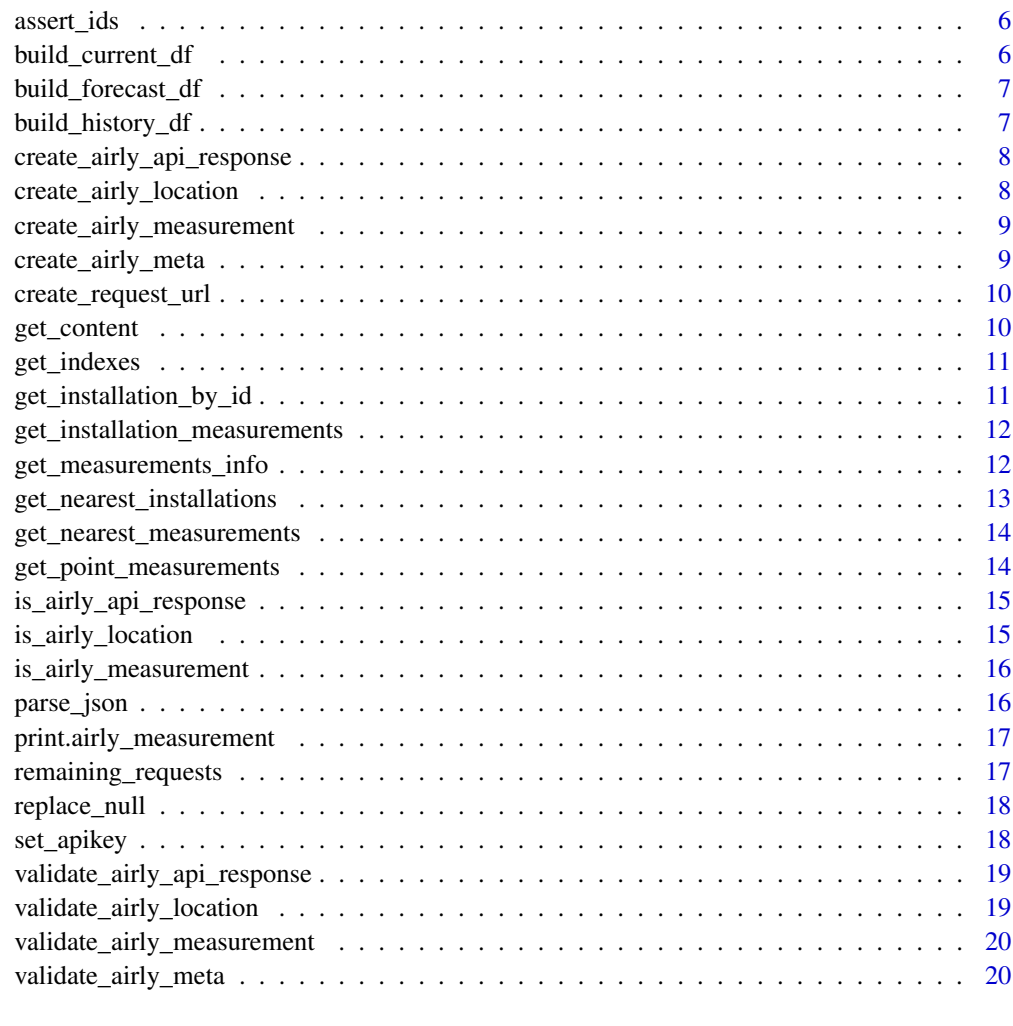

#### **Index** [21](#page-20-0)

.base\_url *Return base url of Airly API v2*

### Description

Return base url of Airly API v2

### Usage

.base\_url()

<span id="page-2-0"></span>.get\_apikey *Get Airly apikey*

#### Description

Get apikey that was set by user

#### Usage

.get\_apikey()

#### Value

apikey value of set api key

.send\_request *Sends a request to the specified url and retrieves it's content.*

#### Description

Sends a request to the specified url and retrieves it's content.

#### Usage

```
.send_request(request_url, apikey, query = NULL)
```
#### Arguments

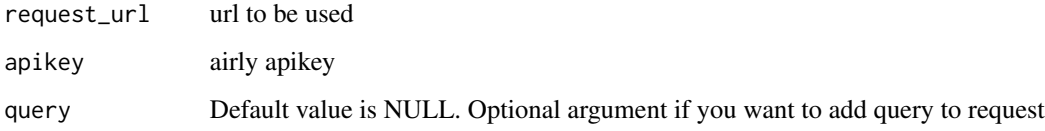

#### Value

parsed content of the response object

<span id="page-3-0"></span>add\_json\_extension *Adds the json extension to the given url*

#### Description

Adds the json extension to the given url

#### Usage

```
add_json_extension(url)
```
#### Arguments

url base url to which the json extension should be added

#### Value

url with the json extension added

add\_path *Adds the given path to the given url*

#### Description

Adds the given path to the given url

#### Usage

add\_path(url, path)

#### Arguments

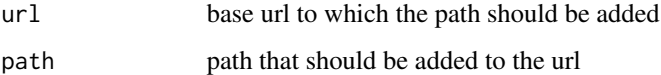

#### Value

url with the given path added

<span id="page-4-0"></span>

#### Description

Asserts a given expression and throws an error if it returns FALSE

#### Usage

```
assert(expression, error)
```
#### Arguments

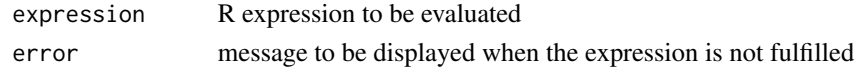

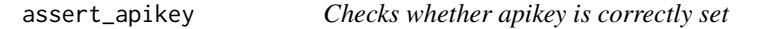

#### Description

Checks whether apikey is correctly set

#### Usage

```
assert_apikey(key)
```
#### Arguments

key airly apikey

assert\_coordinates *Checks whether apikey is correctly set*

#### Description

Checks whether apikey is correctly set

#### Usage

assert\_coordinates(lat, lng)

#### Arguments

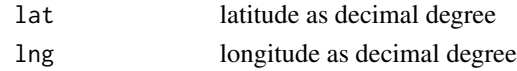

<span id="page-5-0"></span>

#### Description

Checks whether ids are correctly defined. If not throws an error

#### Usage

assert\_ids(ids)

#### Arguments

ids maximum number of ids to retrieve

build\_current\_df *Creates an object representing Airly measurement*

#### Description

Creates an object representing Airly measurement

#### Usage

```
build_current_df(item)
```
#### Arguments

item list returned by Airly API

#### Value

object representing a airly\_measurement

<span id="page-6-0"></span>build\_forecast\_df *Creates object containing information about history data for given API response*

#### Description

Creates object containing information about history data for given API response

#### Usage

```
build_forecast_df(item)
```
#### Arguments

item list returned by Airly API

#### Value

tibble representing a airly\_measurement with time, measures and indexes fields

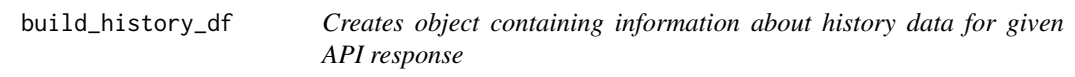

#### Description

Creates object containing information about history data for given API response

#### Usage

```
build_history_df(item)
```
#### Arguments

item list returned by Airly API

#### Value

tibble representing a airly\_measurement with time, measures and indexes fields

```
create_airly_api_response
```
*Creates an object representing a response from the Airly API. Also every API call return information about current limits What is used to assign variables in pkg.env*

#### Description

Creates an object representing a response from the Airly API. Also every API call return information about current limits What is used to assign variables in pkg.env

#### Usage

create\_airly\_api\_response(response)

#### Arguments

response response object

#### Value

object representing a response from the Airly API

create\_airly\_location *Creates an object representing Airly location*

#### Description

Creates an object representing Airly location

#### Usage

```
create_airly_location(item)
```
#### Arguments

item list returned by Airly API

#### Value

tibble representing an airly\_location

<span id="page-8-0"></span>create\_airly\_measurement

*Creates an object representing Airly measurement*

#### Description

Creates an object representing Airly measurement

#### Usage

create\_airly\_measurement(item)

#### Arguments

item list returned by Airly API

#### Value

object representing a airly\_measurement

create\_airly\_meta *Creates a data.frame representing Airly meta*

#### Description

Creates a data.frame representing Airly meta

#### Usage

```
create_airly_meta(item)
```
#### Arguments

item list returned by Airly API

#### Value

data.frame representing an airly\_meta

<span id="page-9-0"></span>create\_request\_url *Creates a request url based on the given base url and passed paths. The json extensions is added automatically.*

#### Description

Creates a request url based on the given base url and passed paths. The json extensions is added automatically.

#### Usage

```
create_request_url(url, paths, add_json_ext = TRUE)
```
#### Arguments

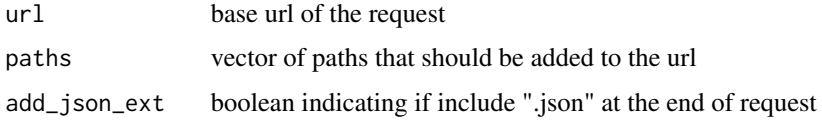

#### Value

request url with added paths and the json extension

get\_content *Retrieves the response content*

#### Description

Retrieves the response content

#### Usage

```
get_content(x)
```
#### Arguments

x airly\_api\_response object to retrieve content from

#### Value

content of the given airly\_api\_response object

<span id="page-10-0"></span>

#### Description

Endpoint returns a list of all the index types supported in the API along with lists of levels defined per each index type.

#### Usage

```
get_indexes()
```
#### Value

object of airly\_meta class

#### Examples

get\_indexes()

get\_installation\_by\_id

*Get Airly installation by id*

#### Description

Endpoint returns single installation metadata, given by id

#### Usage

get\_installation\_by\_id(id)

#### Arguments

id integer

#### Value

airly\_location item

#### Examples

get\_installation\_by\_id(2137)

```
get_installation_measurements
```
*Get Airly measurements for any geographical location given installation id*

#### Description

Endpoint returns measurements for concrete installation given by installation Id

#### Usage

get\_installation\_measurements(id)

#### Arguments

id integer, installation identifier

#### Value

object of airly\_measurements class

#### Examples

get\_installation\_measurements(8077)

get\_measurements\_info *Get measures used in Airly*

#### Description

Endpoint returns list of all the measurement types supported in the API along with their names and units.

#### Usage

```
get_measurements_info()
```
#### Value

data.frame with measure names and units

#### <span id="page-12-0"></span>Examples

get\_measurements\_info()

get\_nearest\_installations

*Get Airly nearest installations to given point*

#### Description

Endpoint returns list of installations which are closest to a given point, sorted by distance to that point.

#### Usage

```
get_nearest_installations(lat, lng, max_distance = NULL, max_results = NULL)
```
#### Arguments

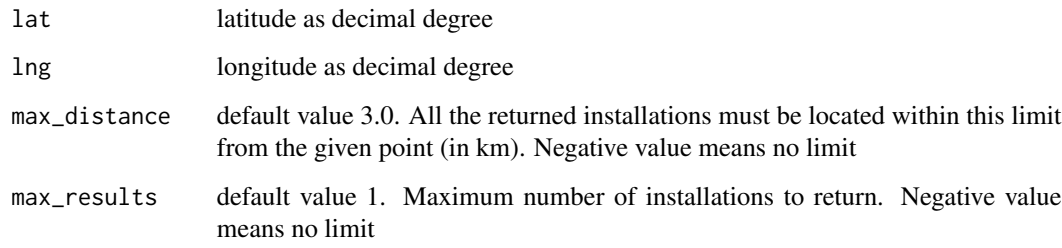

#### Value

data.frame of airly\_location items

#### Examples

```
get_nearest_installations(50.11670, 19.91429, max_distance = 20)
```

```
get_nearest_measurements
```
*Get Airly nearest measurements to given point*

#### Description

Endpoint returns measurements for an installation closest to a given location

#### Usage

```
get_nearest_measurements(lat, lng, max_distance = NULL)
```
#### Arguments

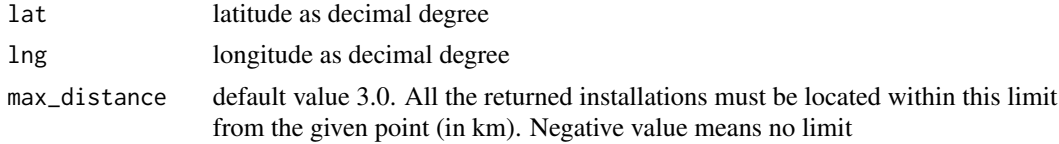

#### Value

data.frame of airly\_measurements items

#### Examples

get\_nearest\_measurements(50.11670, 19.91429, max\_distance = 10)

get\_point\_measurements

*Get Airly measurements for any geographical location*

#### Description

Endpoint returns measurements for any geographical location

#### Usage

get\_point\_measurements(lat, lng)

#### Arguments

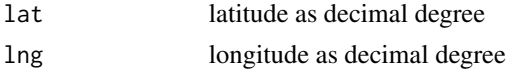

#### <span id="page-14-0"></span>Value

object of airly\_measurements class

#### Examples

```
get_point_measurements(50.11670, 19.91429)
```
is\_airly\_api\_response *Checks whether the given object is of the class airly\_api\_response*

#### Description

Checks whether the given object is of the class airly\_api\_response

#### Usage

is\_airly\_api\_response(x)

#### Arguments

x object to test if it is of the class airly\_api\_response

#### Value

TRUE if the object is of the class airly\_api\_response

is\_airly\_location *Checks whether the given object is of the class airly\_location*

#### Description

Checks whether the given object is of the class airly\_location

#### Usage

is\_airly\_location(x)

#### Arguments

x object to test if it is of the class airly\_location

#### Value

TRUE if the object is of the class airly\_location

<span id="page-15-0"></span>is\_airly\_measurement *Checks whether the given object is of the class airly\_measurement*

#### Description

Checks whether the given object is of the class airly\_measurement

#### Usage

```
is_airly_measurement(x)
```
#### Arguments

x object to test if it is of the class airly\_measurement

#### Value

TRUE if the object is of the class airly\_measurement

parse\_json *Parses a json response*

#### Description

Parses a json response

#### Usage

```
parse_json(response)
```
#### Arguments

response response object to parse

#### Value

parsed content of the given response

<span id="page-16-0"></span>print.airly\_measurement

*Print for "airly\_measurement" type objects*

#### Description

Print for "airly\_measurement" type objects

#### Usage

```
## S3 method for class 'airly_measurement'
print(x, \ldots)
```
#### Arguments

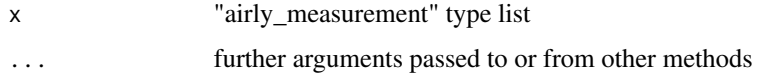

remaining\_requests *Get information about remaining API requests*

#### Description

Default rate limit per apikey is 100 API requests per day for all users. In order to get information, user has to make at least one request.

#### Usage

remaining\_requests()

#### Value

list containing information about remaining requests and daily limit

#### Examples

```
# Make any request before calling this function
remaining_requests()
```
<span id="page-17-0"></span>

#### Description

Replaces NULL with NA for nested lists. Useful when NULL value leads to error while object casting

#### Usage

replace\_null(x)

#### Arguments

x nested list

#### Value

same list with NULL replaced with NA

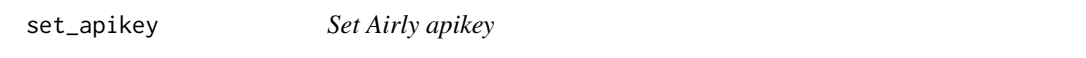

#### Description

On a free plan, API consumer is required to use our API only in non-commercial projects. More details are available in under <https://airly.eu/docs/tos-en.pdf>.

#### Usage

```
set_apikey(key)
```
#### Arguments

key string. Get your api key <https://developer.airly.eu/>

#### Examples

set\_apikey("abctest")

<span id="page-18-0"></span>validate\_airly\_api\_response

*Checks if the given response is not empty and that it did not return an error http code.*

#### Description

Checks if the given response is not empty and that it did not return an error http code.

#### Usage

validate\_airly\_api\_response(airly\_api\_response)

#### Arguments

airly\_api\_response airly\_api\_response object to be checked

validate\_airly\_location *Checks whether the given object is correctly defined airly\_location class*

#### Description

Checks whether the given object is correctly defined airly\_location class

#### Usage

```
validate_airly_location(airly_location)
```
#### Arguments

airly\_location tibble airly\_location

```
validate_airly_measurement
```
*Checks whether the given object is correctly defined airly\_measurement class*

#### Description

Checks whether the given object is correctly defined airly\_measurement class

#### Usage

validate\_airly\_measurement(airly\_measurement)

#### Arguments

airly\_measurement

object of the class airly\_measurement

validate\_airly\_meta *Checks whether the given object is correctly correctly defined*

#### Description

Checks whether the given object is correctly correctly defined

#### Usage

validate\_airly\_meta(airly\_meta)

#### Arguments

airly\_meta object of the class airly\_meta

# <span id="page-20-0"></span>Index

```
.base_url, 2
.get_apikey, 3
.send_request, 3
add_json_extension, 4
add_path, 4
assert, 5
assert_apikey, 5
assert_coordinates, 5
assert_ids, 6
build_current_df, 6
build_forecast_df, 7
build_history_df, 7
create_airly_api_response, 8
create_airly_location, 8
create_airly_measurement, 9
create_airly_meta, 9
create_request_url, 10
get_content, 10
get_indexes, 11
get_installation_by_id, 11
get_installation_measurements, 12
get_measurements_info, 12
get_nearest_installations, 13
get_nearest_measurements, 14
get_point_measurements, 14
is_airly_api_response, 15
is_airly_location, 15
is_airly_measurement, 16
parse_json, 16
print.airly_measurement, 17
remaining_requests, 17
replace_null, 18
```
set\_apikey, [18](#page-17-0)

validate\_airly\_api\_response, [19](#page-18-0) validate\_airly\_location, [19](#page-18-0) validate\_airly\_measurement, [20](#page-19-0) validate\_airly\_meta, [20](#page-19-0)